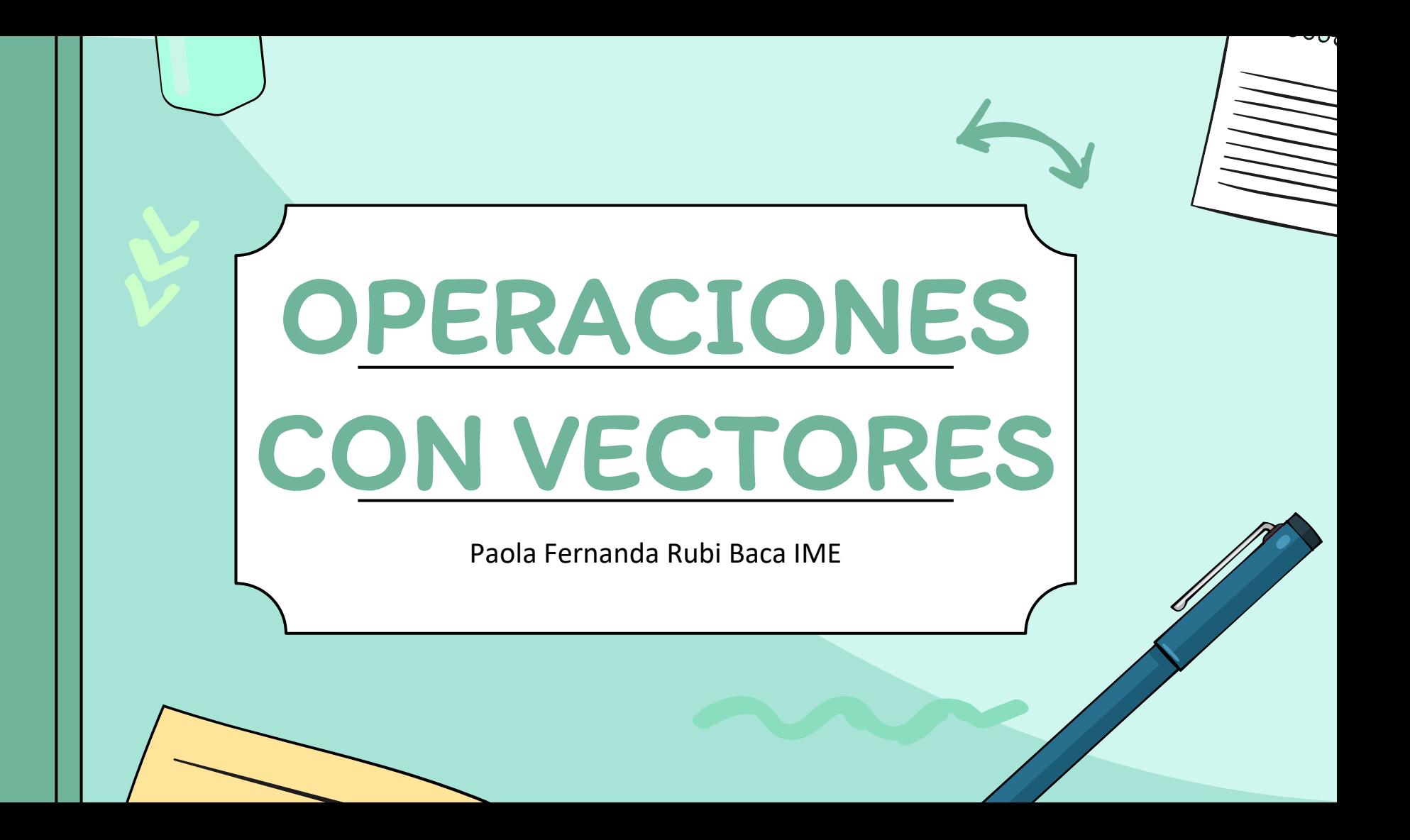

## Contenido de la presentación

- 1. Vectores ………………………………………….3
- 2. Suma de vectores…………………………….5
- 3. Resta de vectores …………………………...9
- 4. Producto punto ………………………………13
- 5. Producto vectorial…………………………..19
- 6. Recursos …………………………………………26

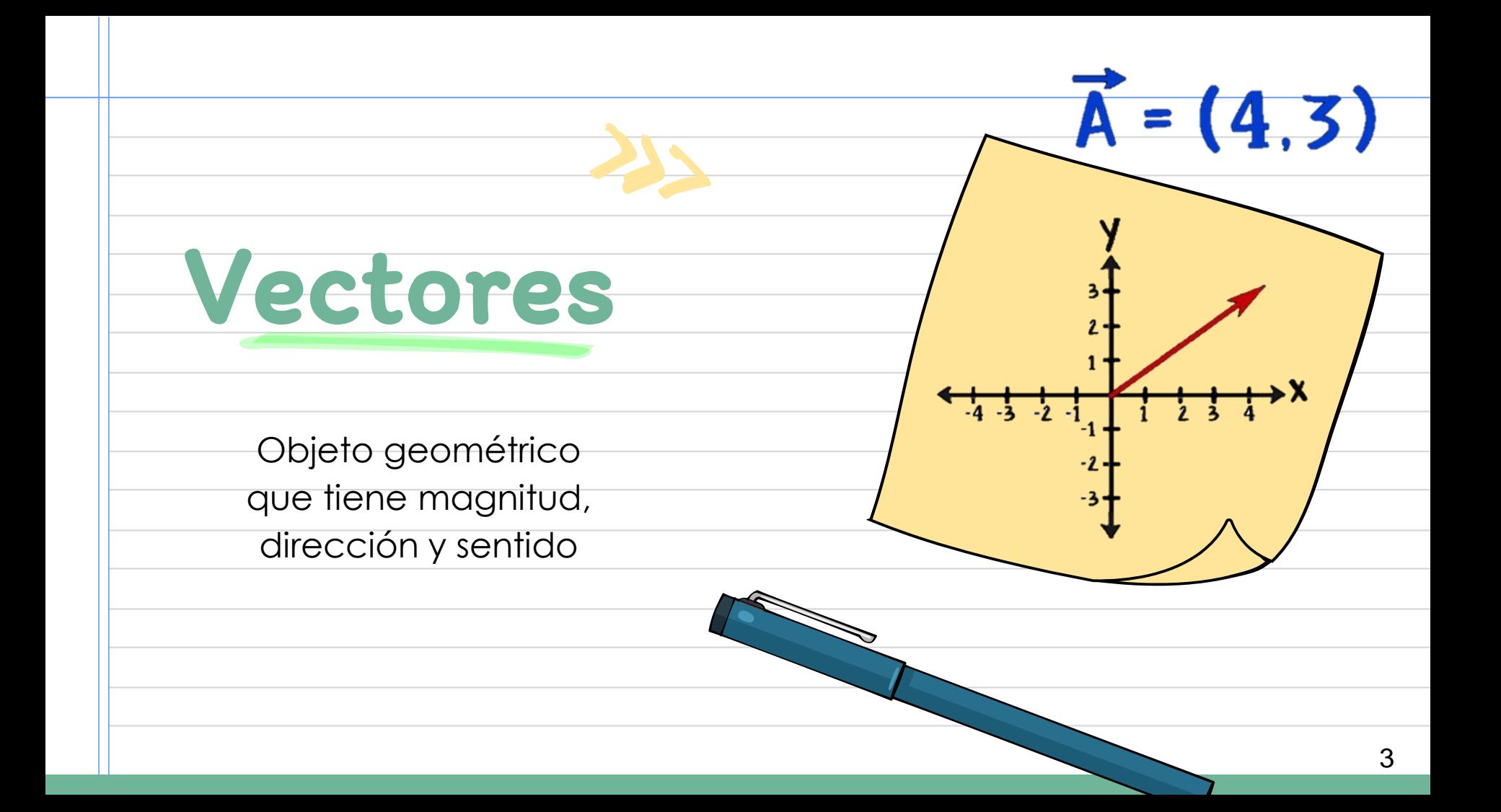

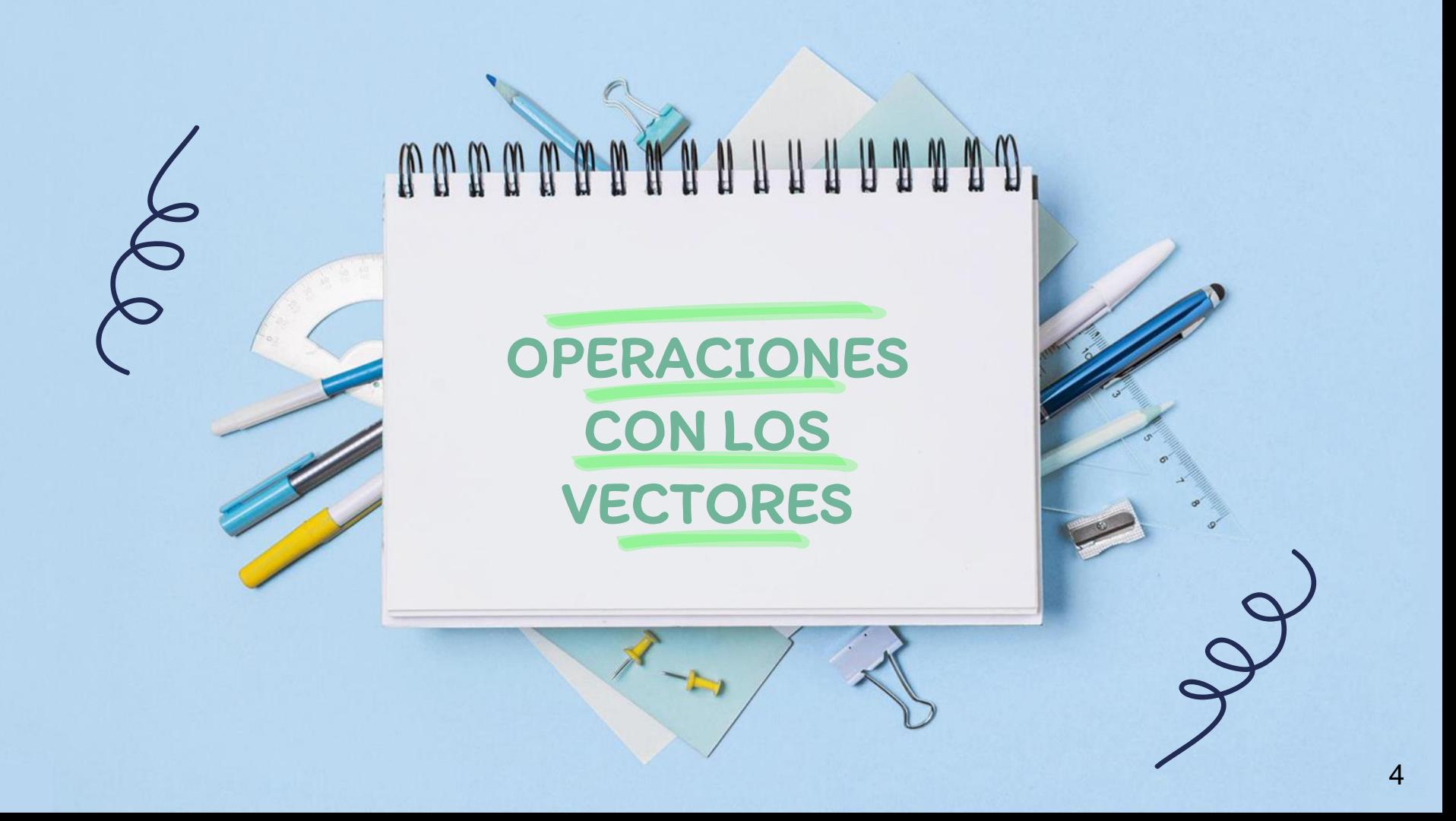

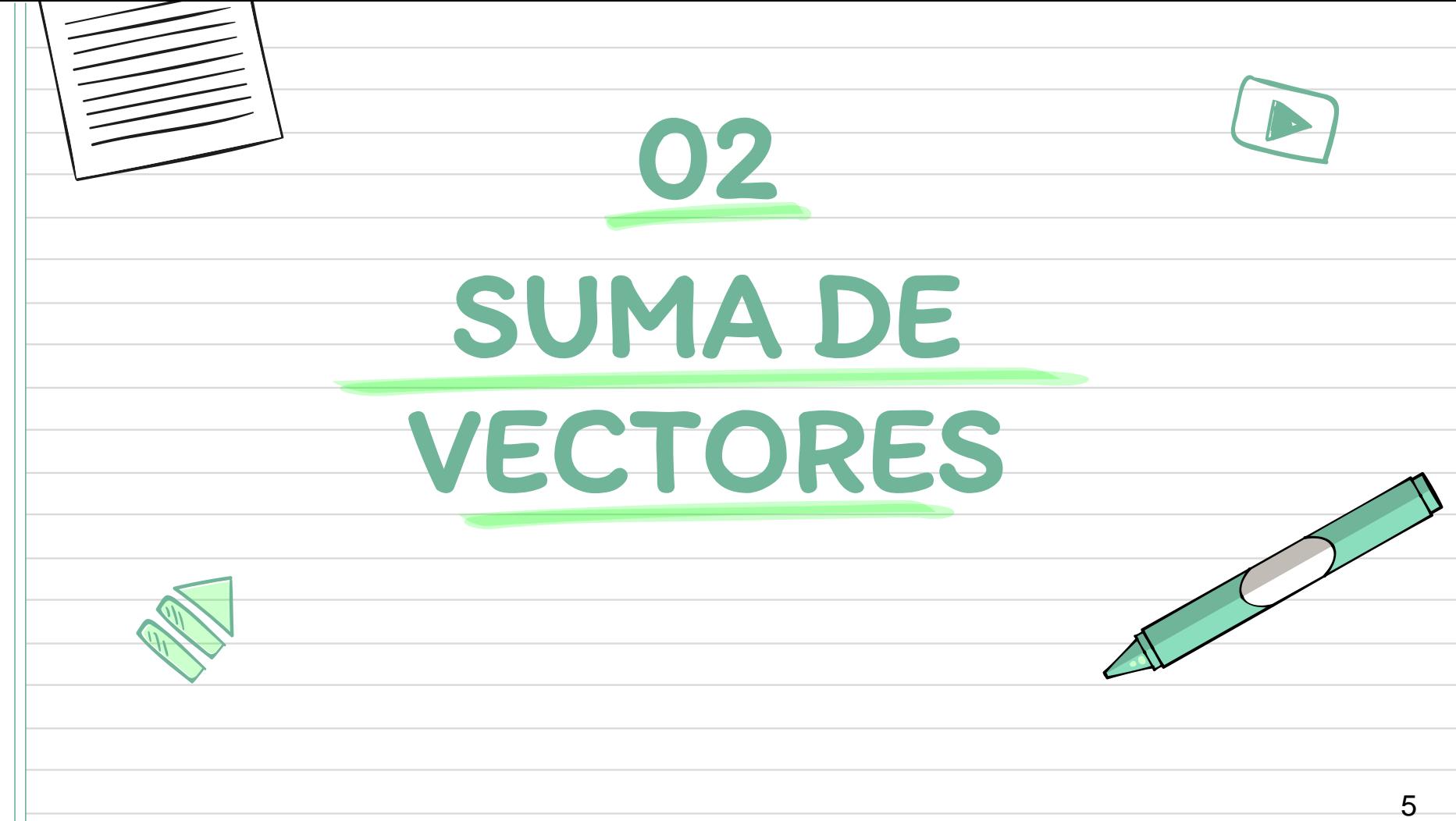

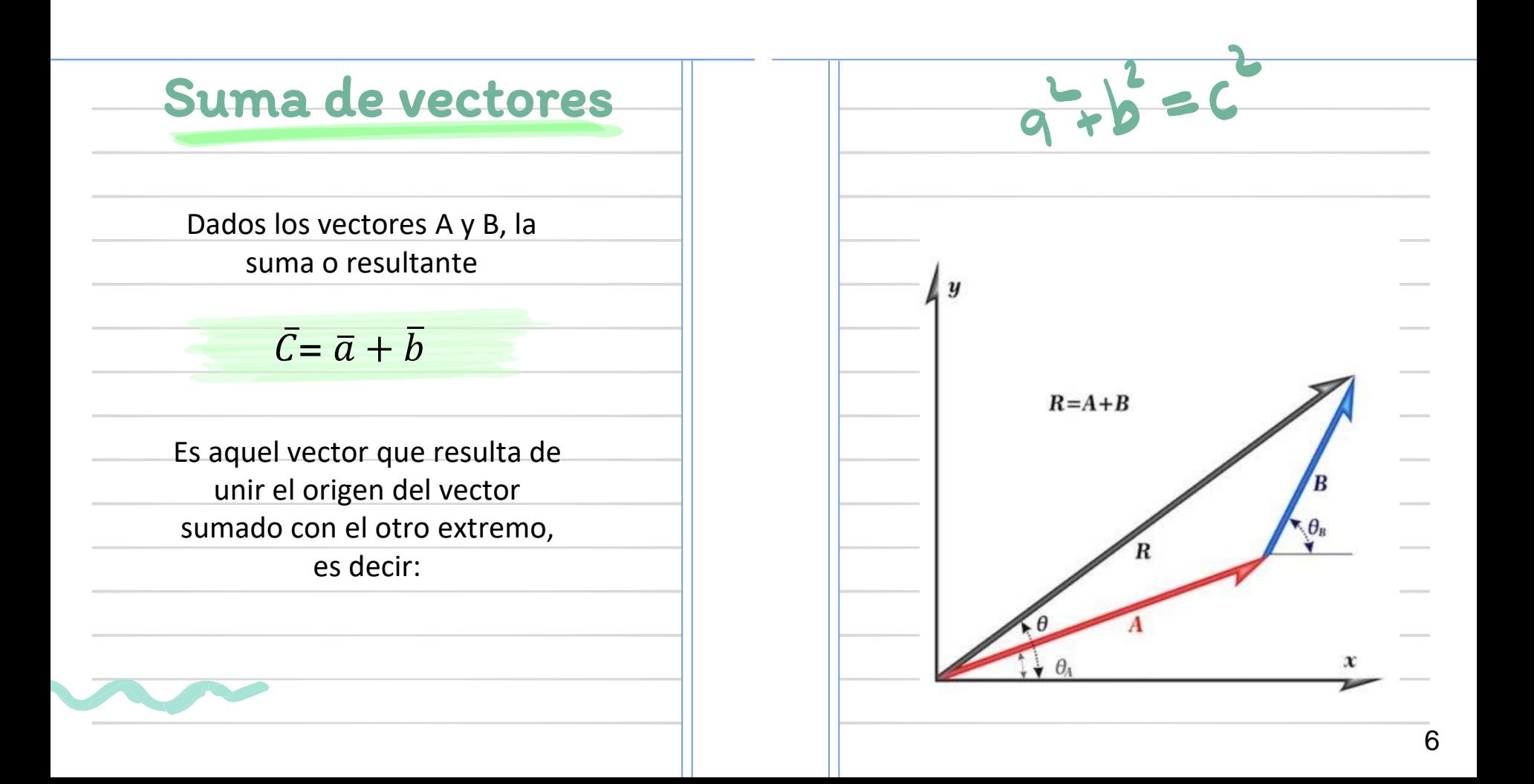

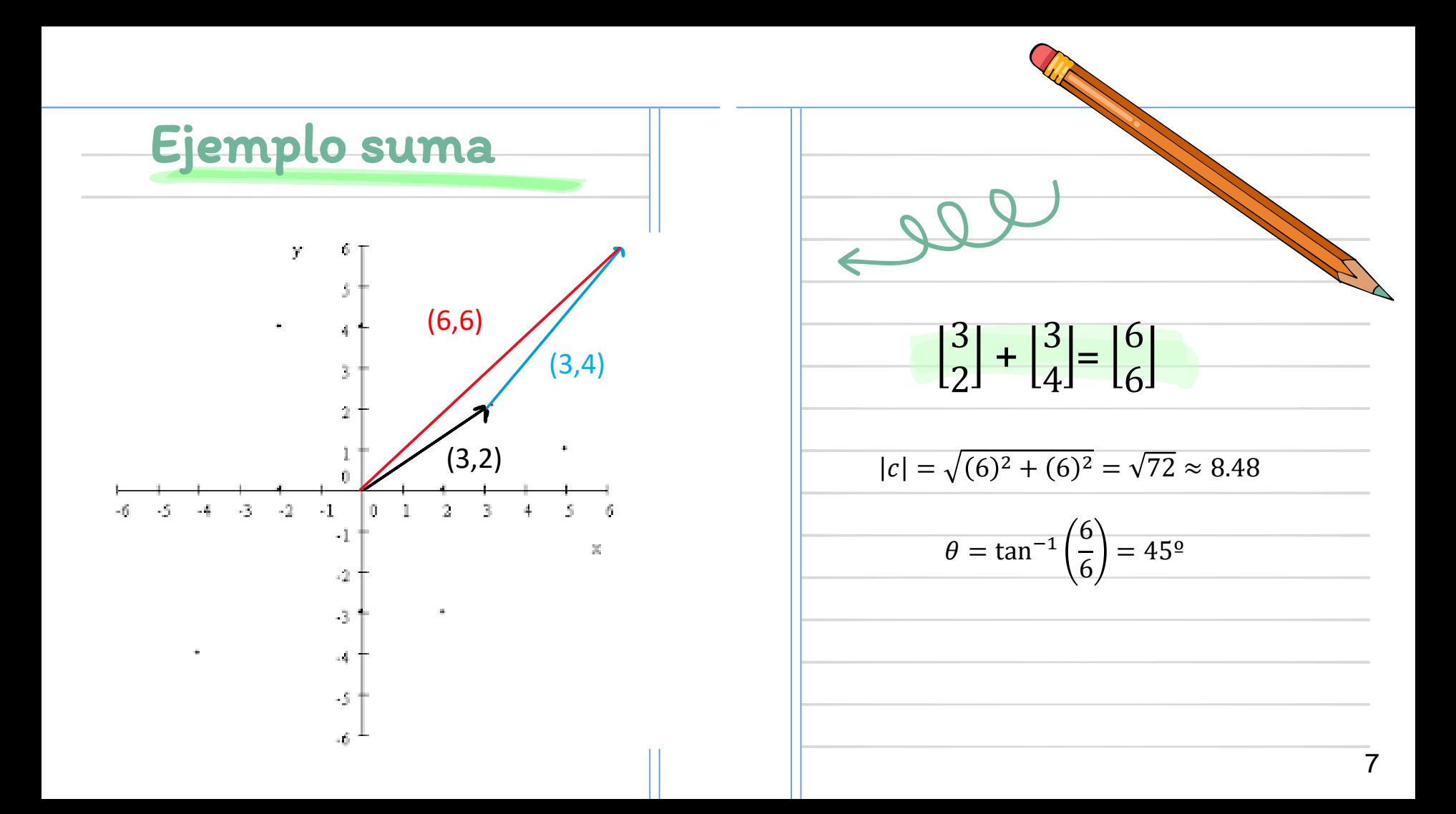

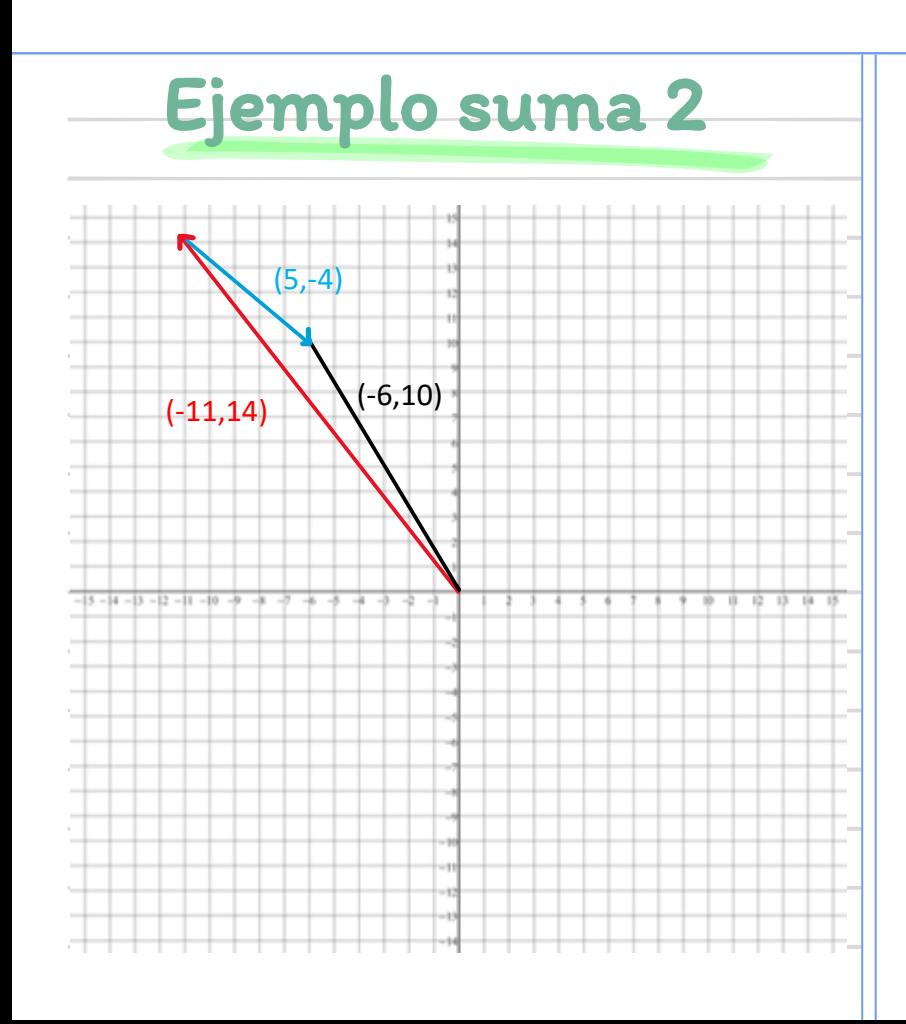

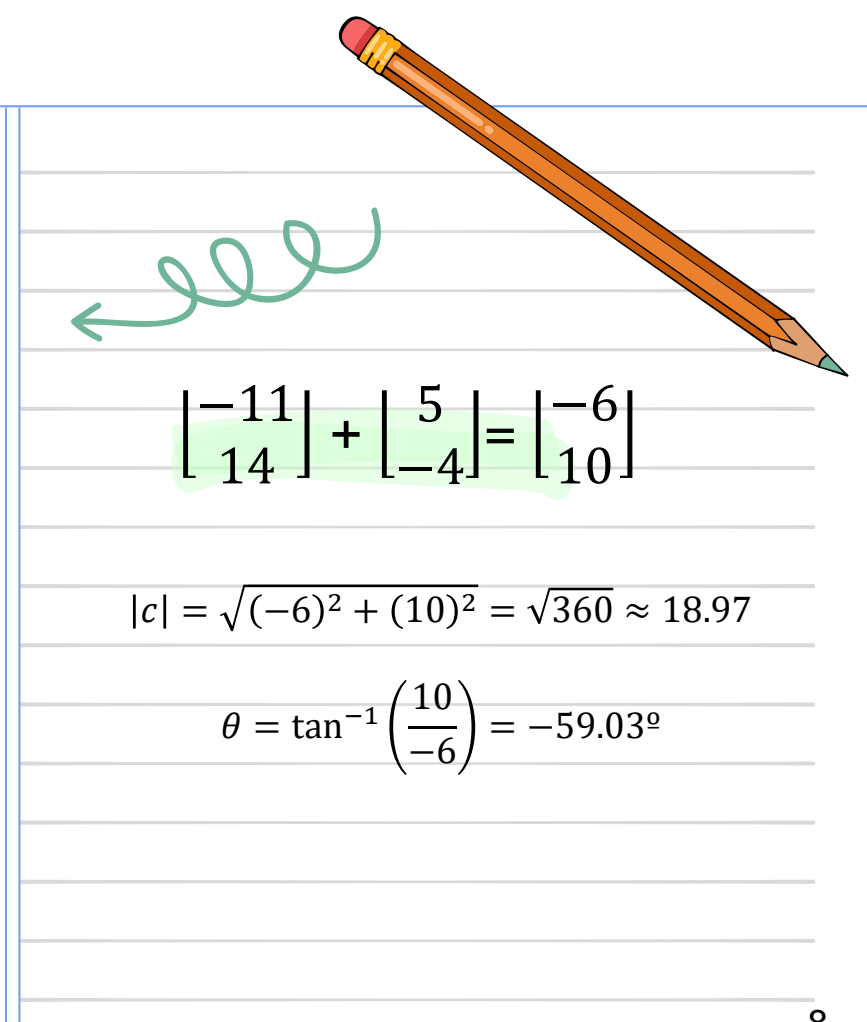

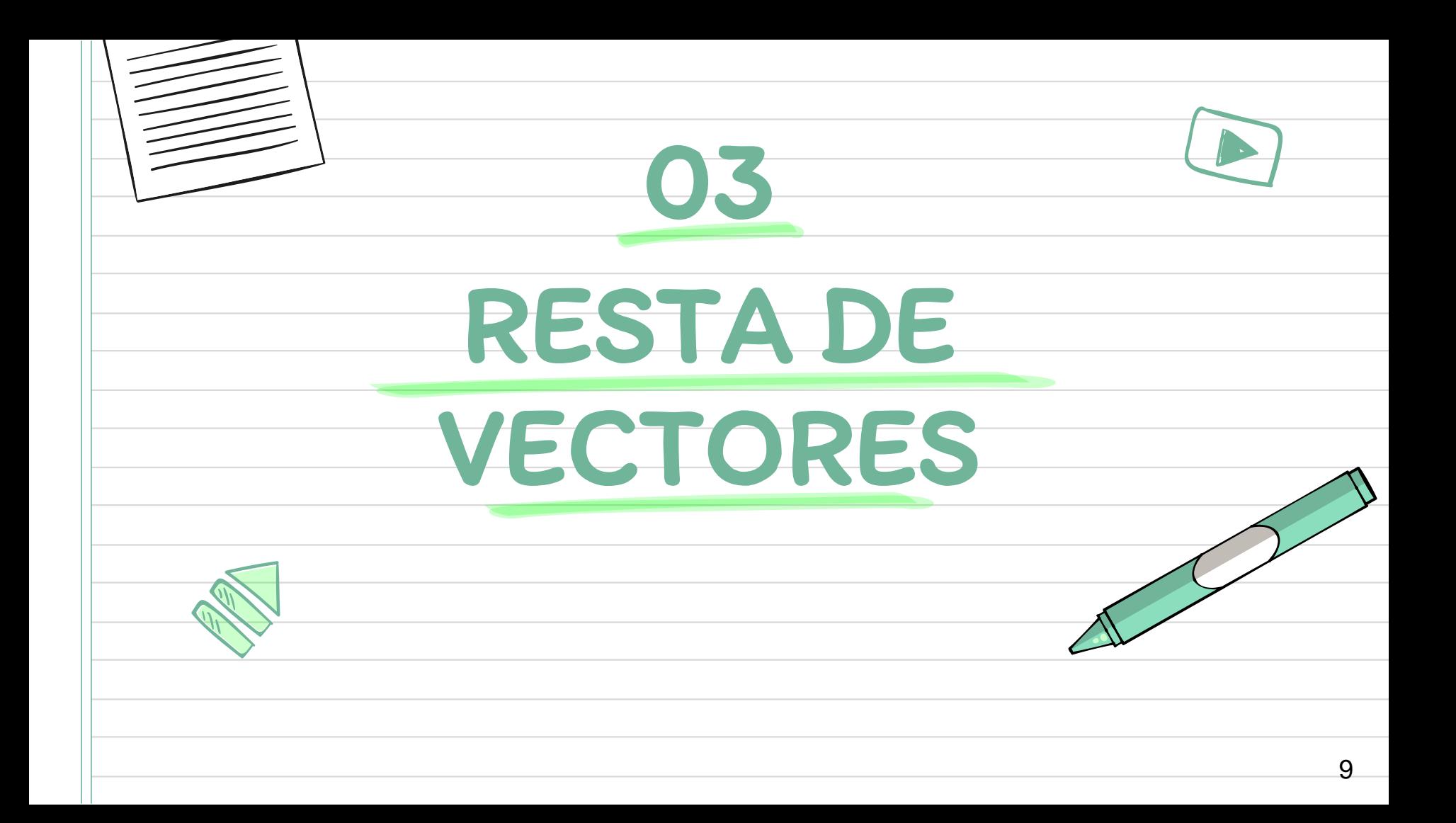

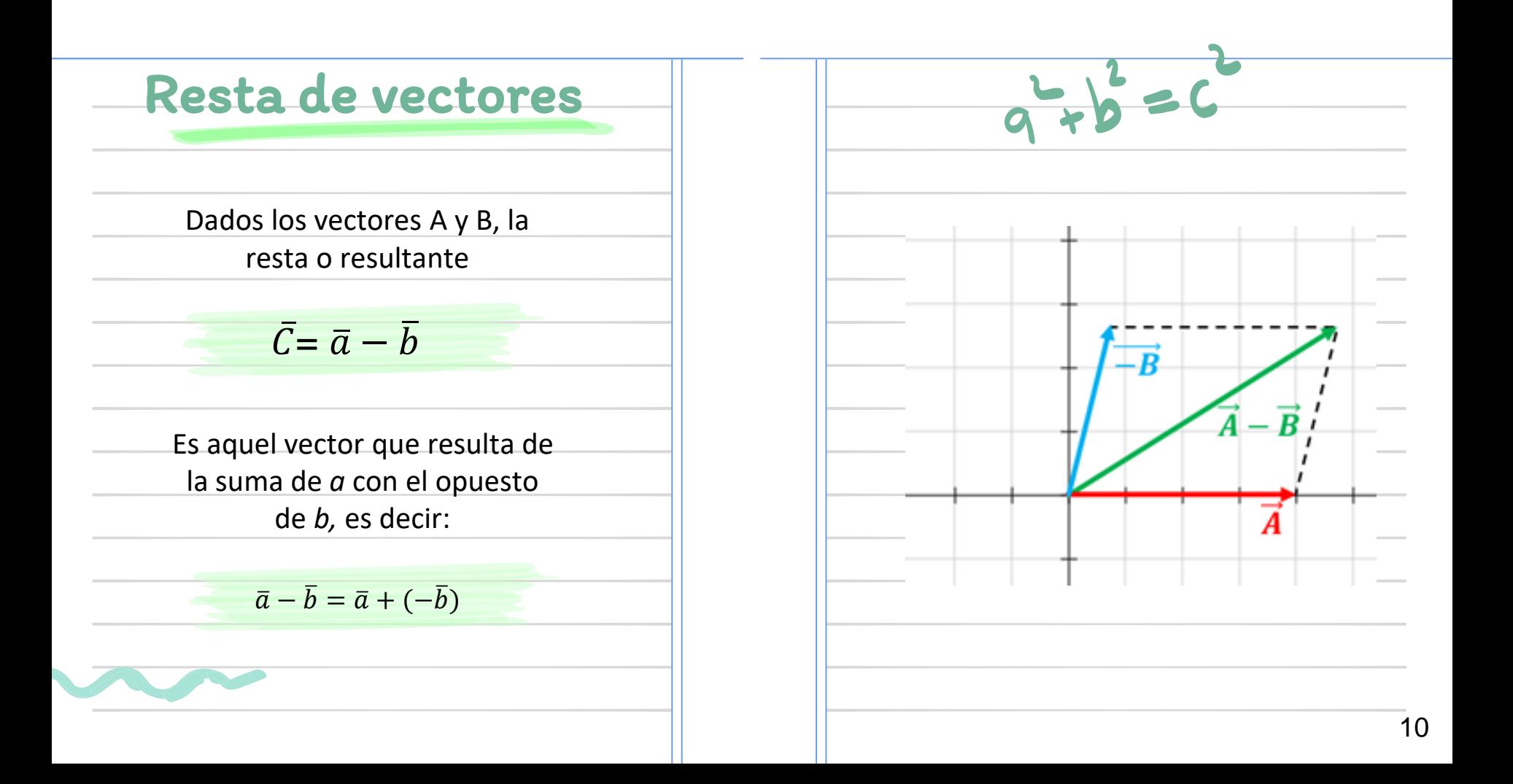

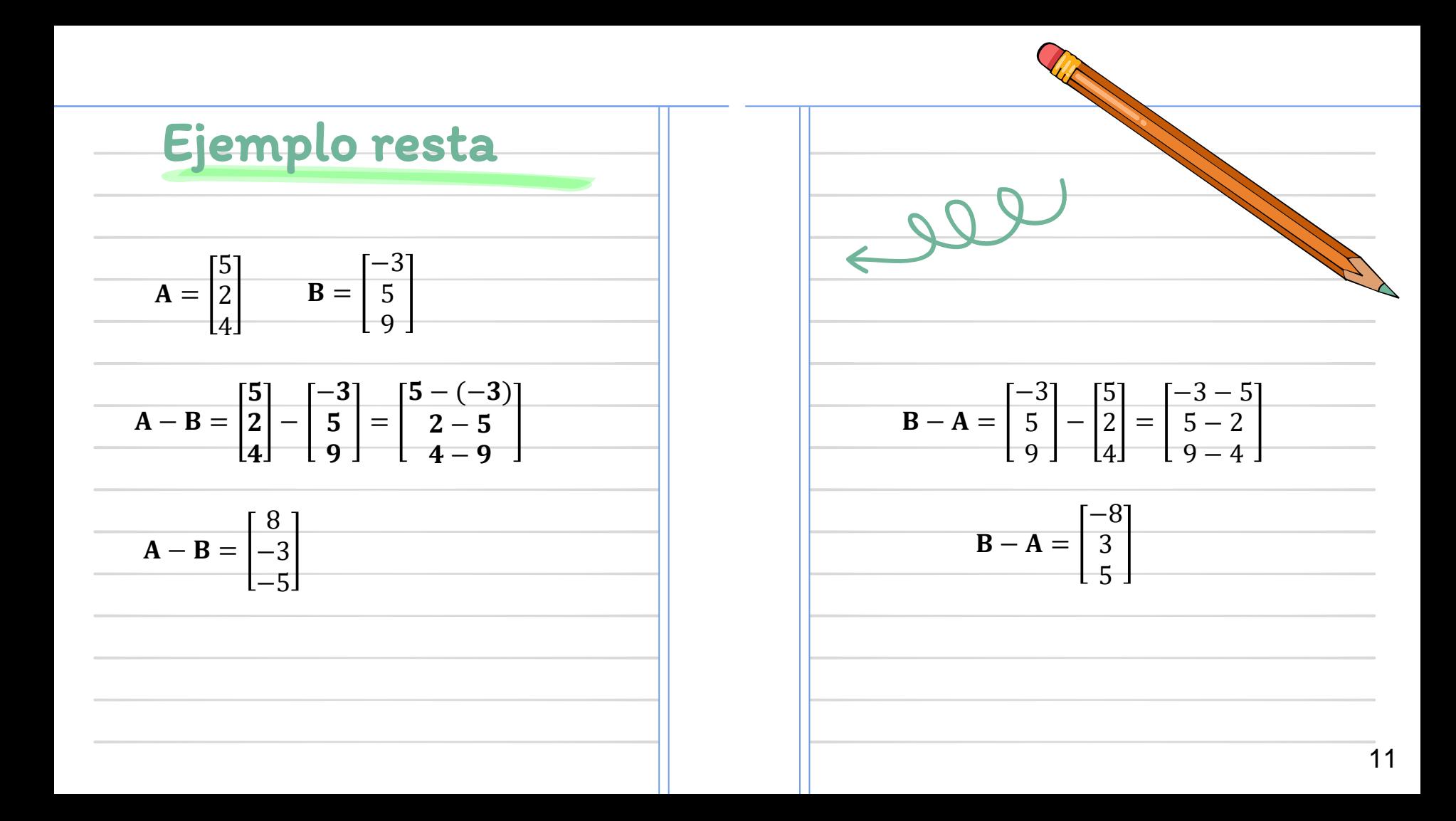

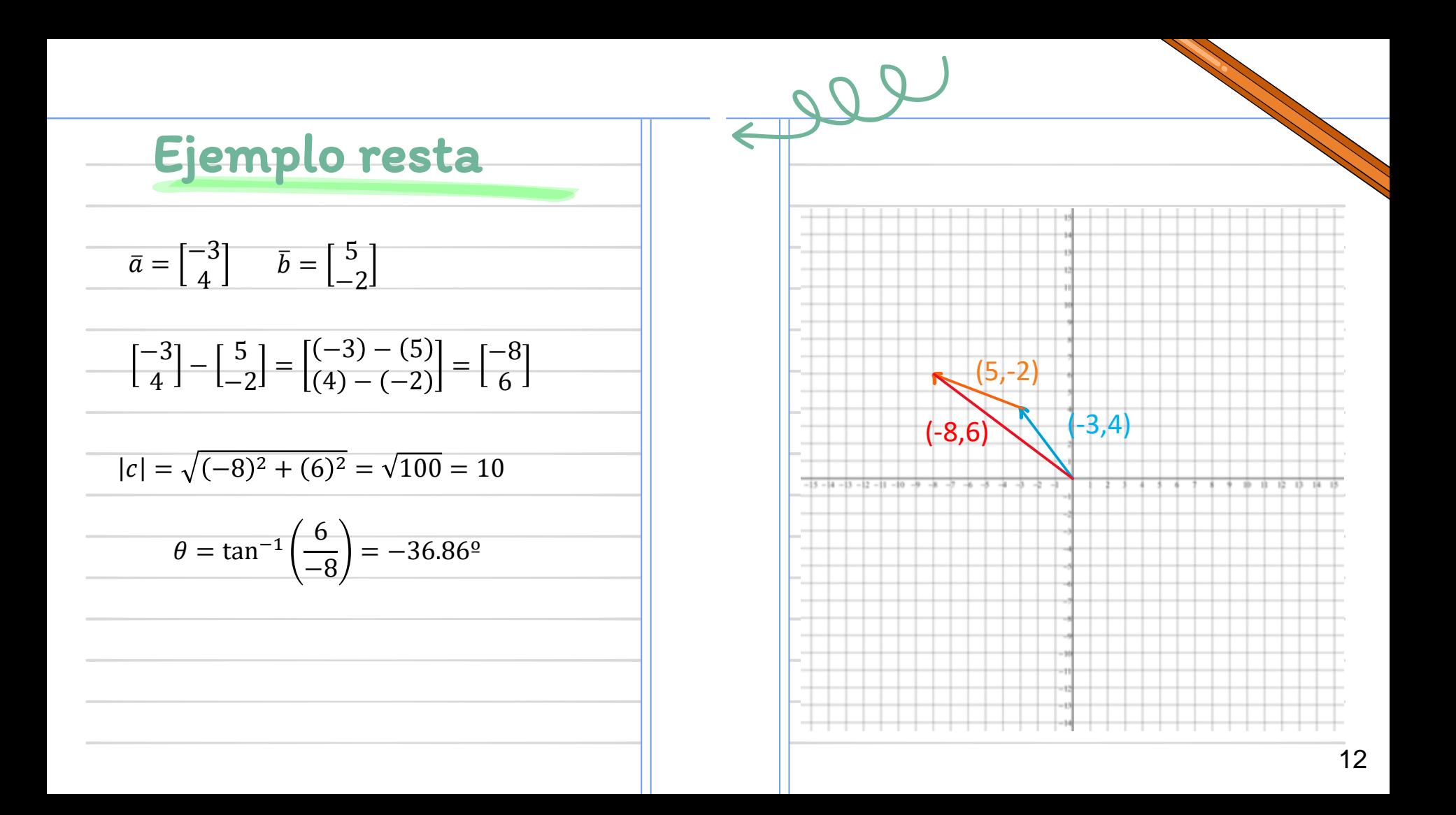

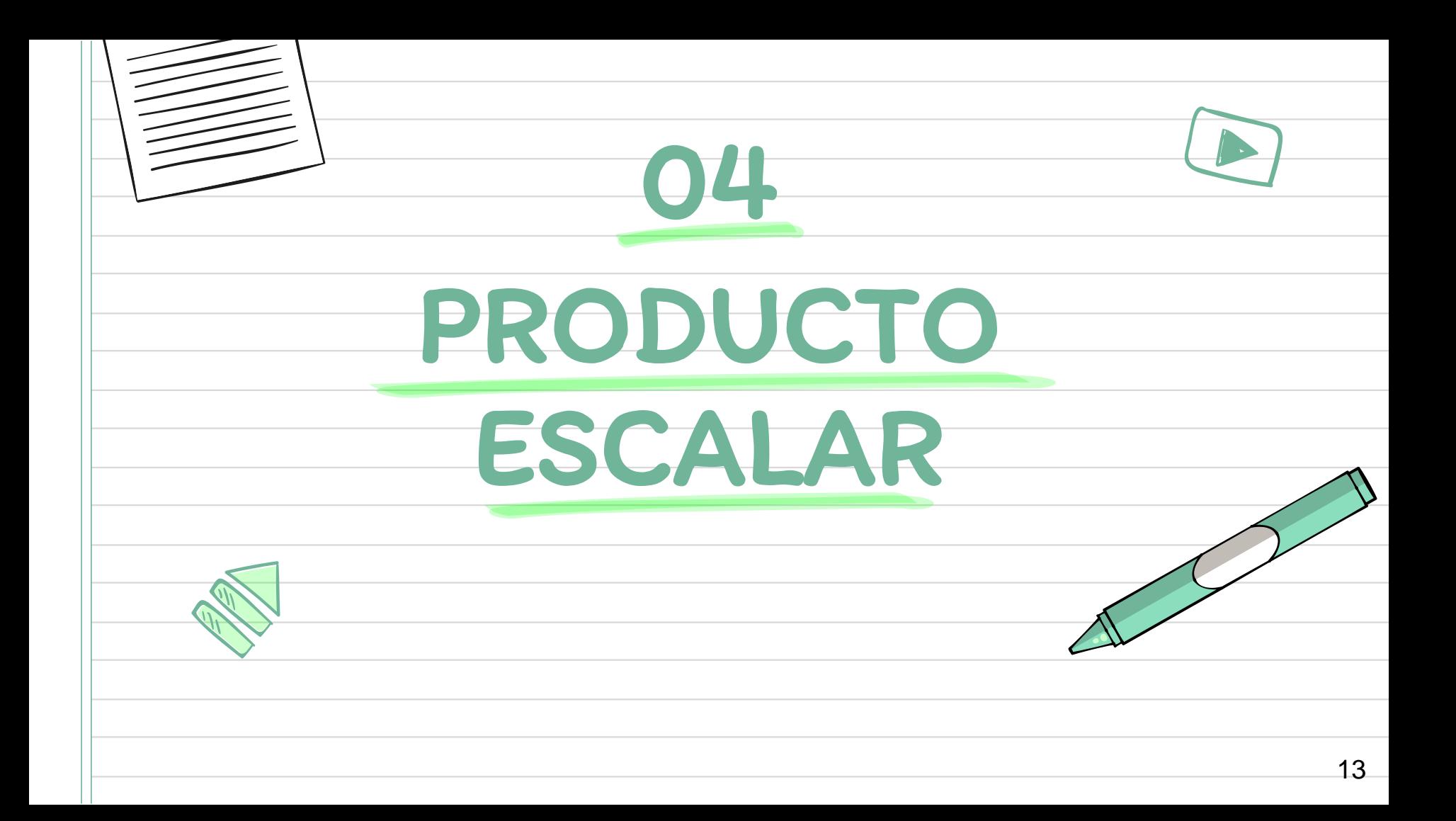

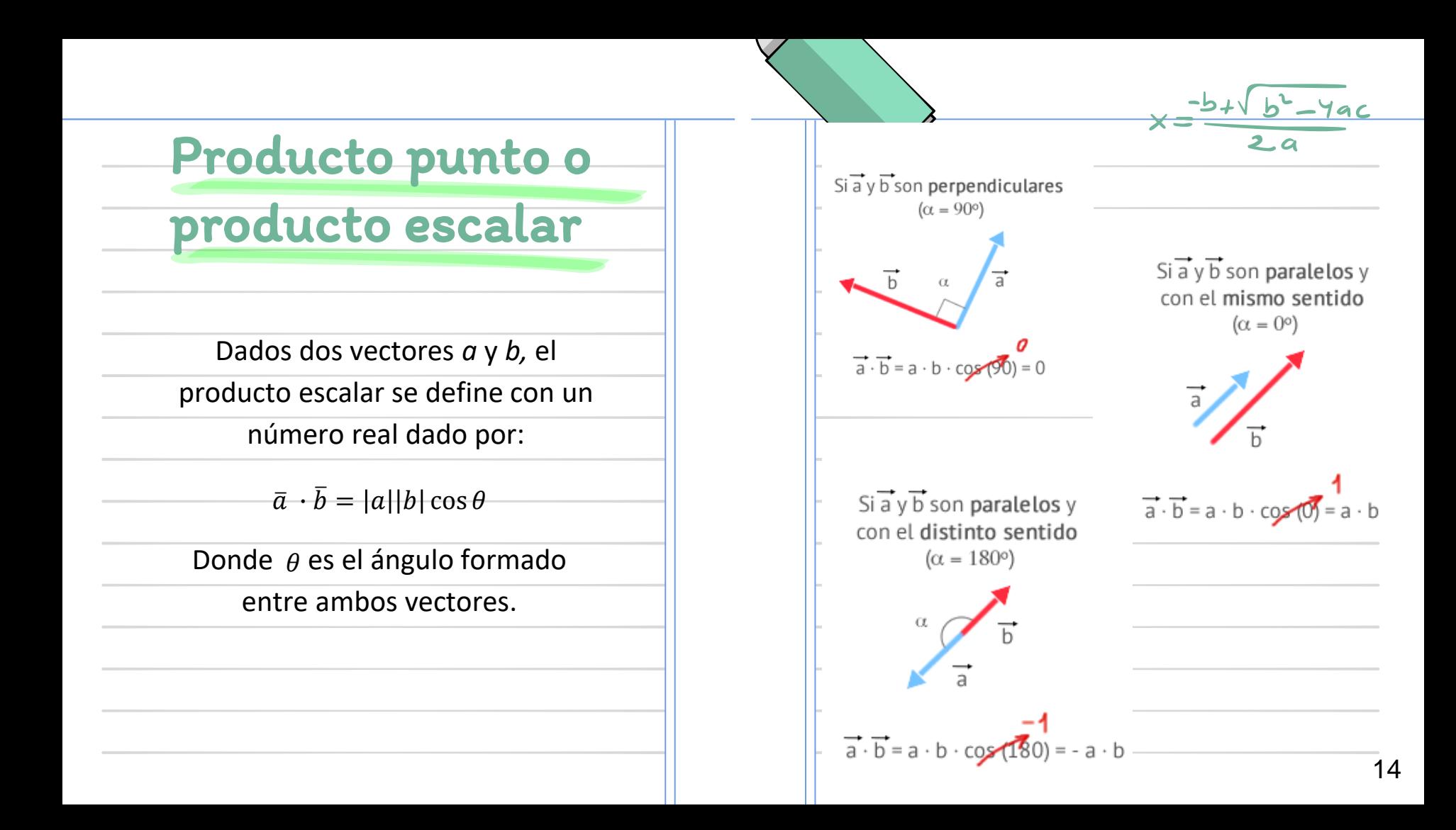

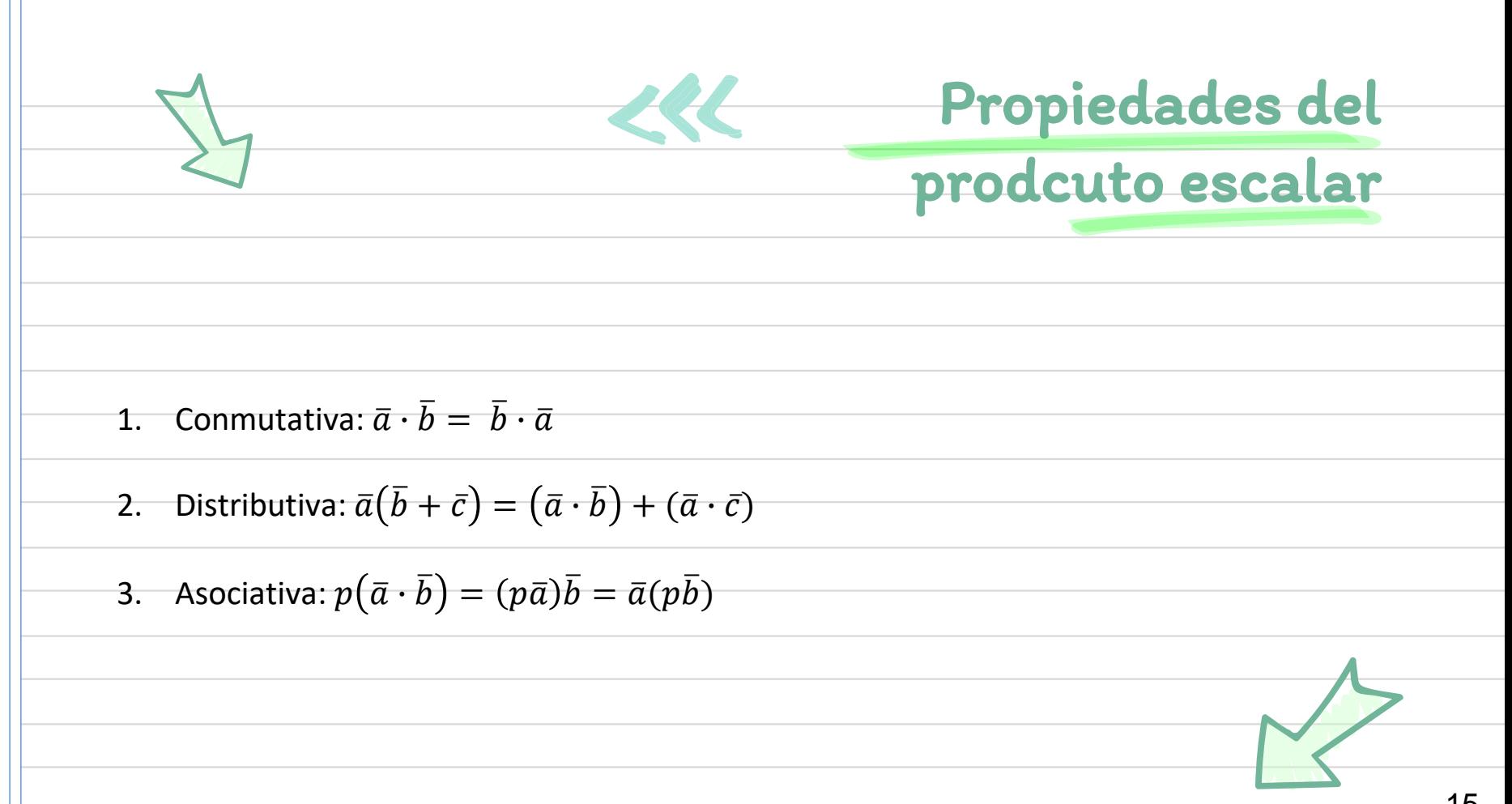

**Ejemplo producto**  
\n**escalar**  
\n
$$
\bar{a} = \begin{bmatrix} -2 \\ 5 \\ 8 \end{bmatrix} \quad \bar{b} = \begin{bmatrix} 4 \\ 2 \\ 6 \end{bmatrix} \quad \bar{c} = \begin{bmatrix} 2 \\ 2 \\ 4 \end{bmatrix} \quad p = -5
$$
\nComprobar 1. Commutativa:  $\bar{a} \cdot \bar{b} = \bar{b} \cdot \bar{a}$ 

\n
$$
\begin{bmatrix} -2 \\ 5 \\ 8 \end{bmatrix} \cdot \begin{bmatrix} 4 \\ 2 \\ 6 \end{bmatrix} = [(-2)(4) + (5)(2) + (8)(6)] = -8 + 10 + 48 = 50
$$
\n
$$
\begin{bmatrix} 4 \\ 2 \\ 6 \end{bmatrix} \cdot \begin{bmatrix} -2 \\ 5 \\ 8 \end{bmatrix} = [(4)(-2) + (2)(5) + (6)(8)] = -8 + 10 + 48 = 50
$$

П

**Ejemplo producto**  
\n**Scalar**  
\n
$$
\bar{a} = \begin{bmatrix} -2 \\ 5 \\ 8 \end{bmatrix}
$$
  $\bar{b} = \begin{bmatrix} 4 \\ 2 \\ 6 \end{bmatrix}$   $\bar{c} = \begin{bmatrix} 7 \\ 2 \\ 4 \end{bmatrix}$   $p = -5$   
\n**Comprobar 2.** Distributiva:  $\bar{a}(\bar{b} + \bar{c}) = (\bar{a} \cdot \bar{b}) + (\bar{a} \cdot \bar{c})$   
\n $\begin{bmatrix} -2 \\ 5 \\ 8 \end{bmatrix} \begin{pmatrix} 4 \\ 2 \\ 6 \end{pmatrix} + \begin{bmatrix} 7 \\ 2 \\ 4 \end{bmatrix} = \begin{bmatrix} -2 \\ 5 \\ 8 \end{bmatrix} \begin{pmatrix} 4 + 7 \\ 2 + 2 \\ 8 \end{pmatrix} = \begin{bmatrix} -2 \\ 5 \\ 8 \end{bmatrix} \begin{pmatrix} 11 \\ 4 \\ 10 \end{pmatrix} = [(-2)(11) + (5)(4) + (8)(10)] = -22 + 20 + 80 = 78$   
\n $\begin{pmatrix} -2 \\ 5 \\ 8 \end{pmatrix} \cdot \begin{pmatrix} 4 \\ 2 \\ 6 \end{pmatrix} + \begin{pmatrix} -2 \\ 5 \\ 8 \end{pmatrix} \cdot \begin{pmatrix} 7 \\ 2 \\ 8 \end{pmatrix} = [(-2)(4) + (5)(2) + (8)(6)] + [(-2)(7) + (5)(2) + (8)(4)]$   
\n $[-8 + 10 + 48] + [-14 + 10 + 32] = [50] + [28] = 78$ 

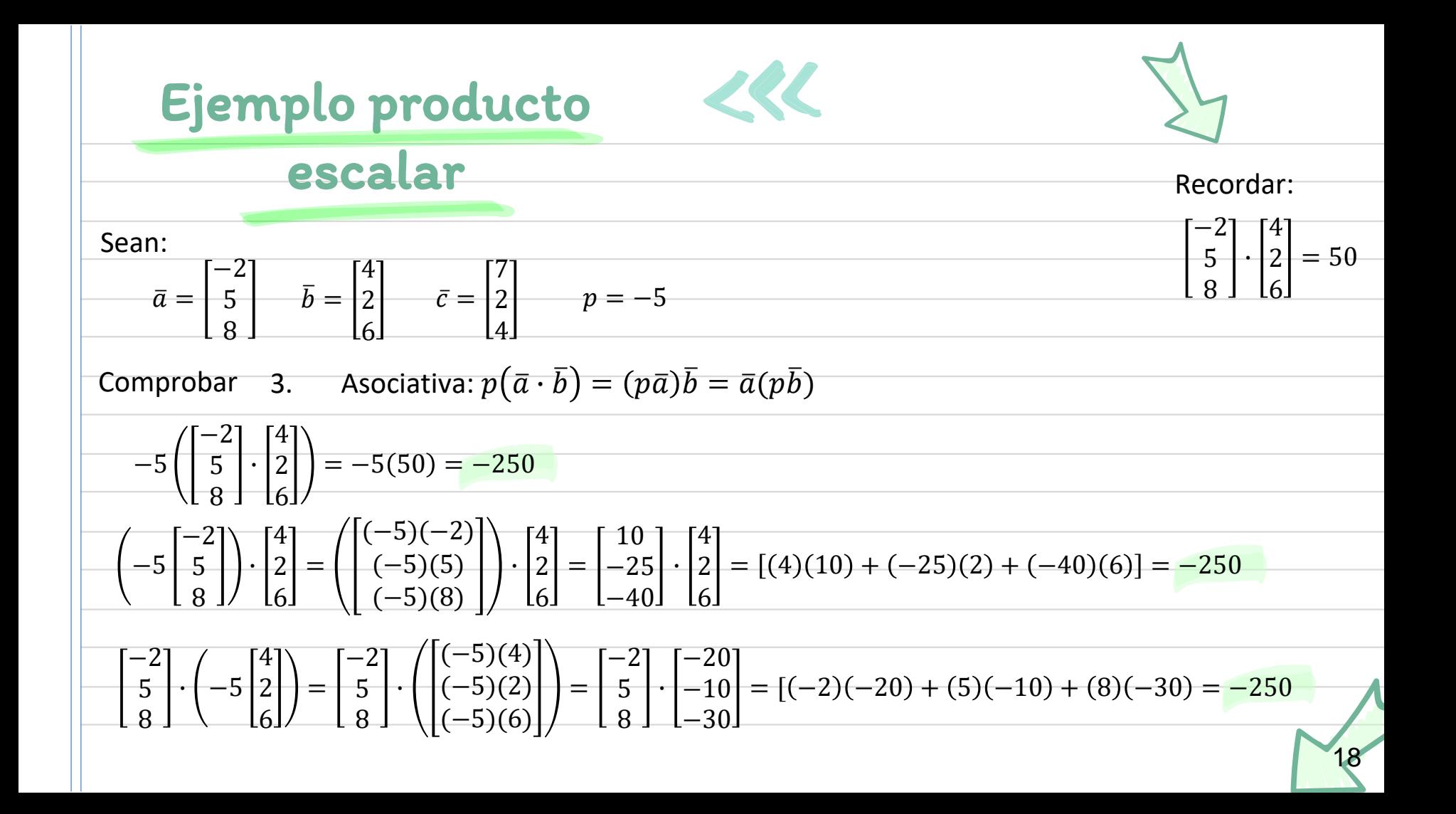

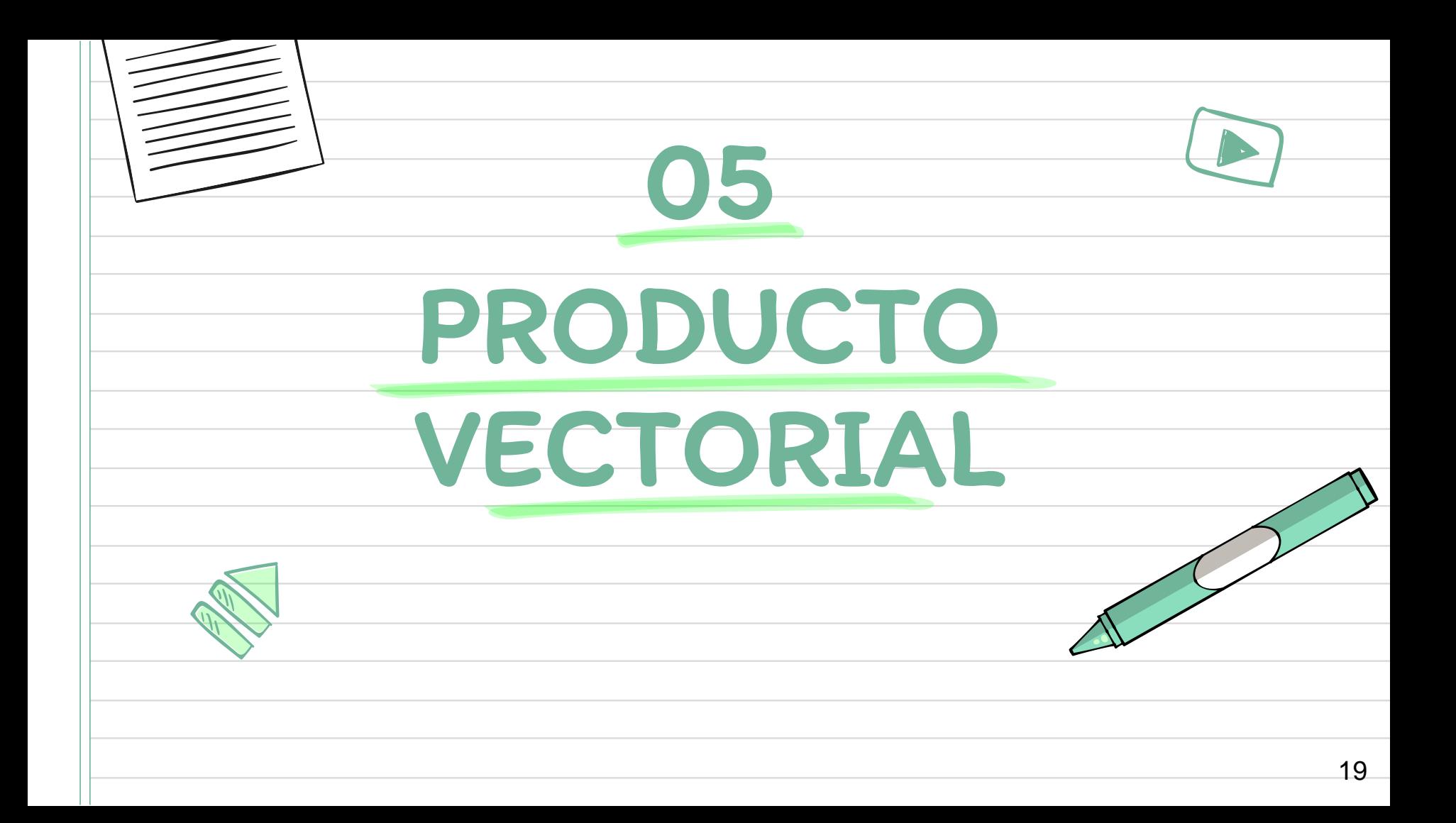

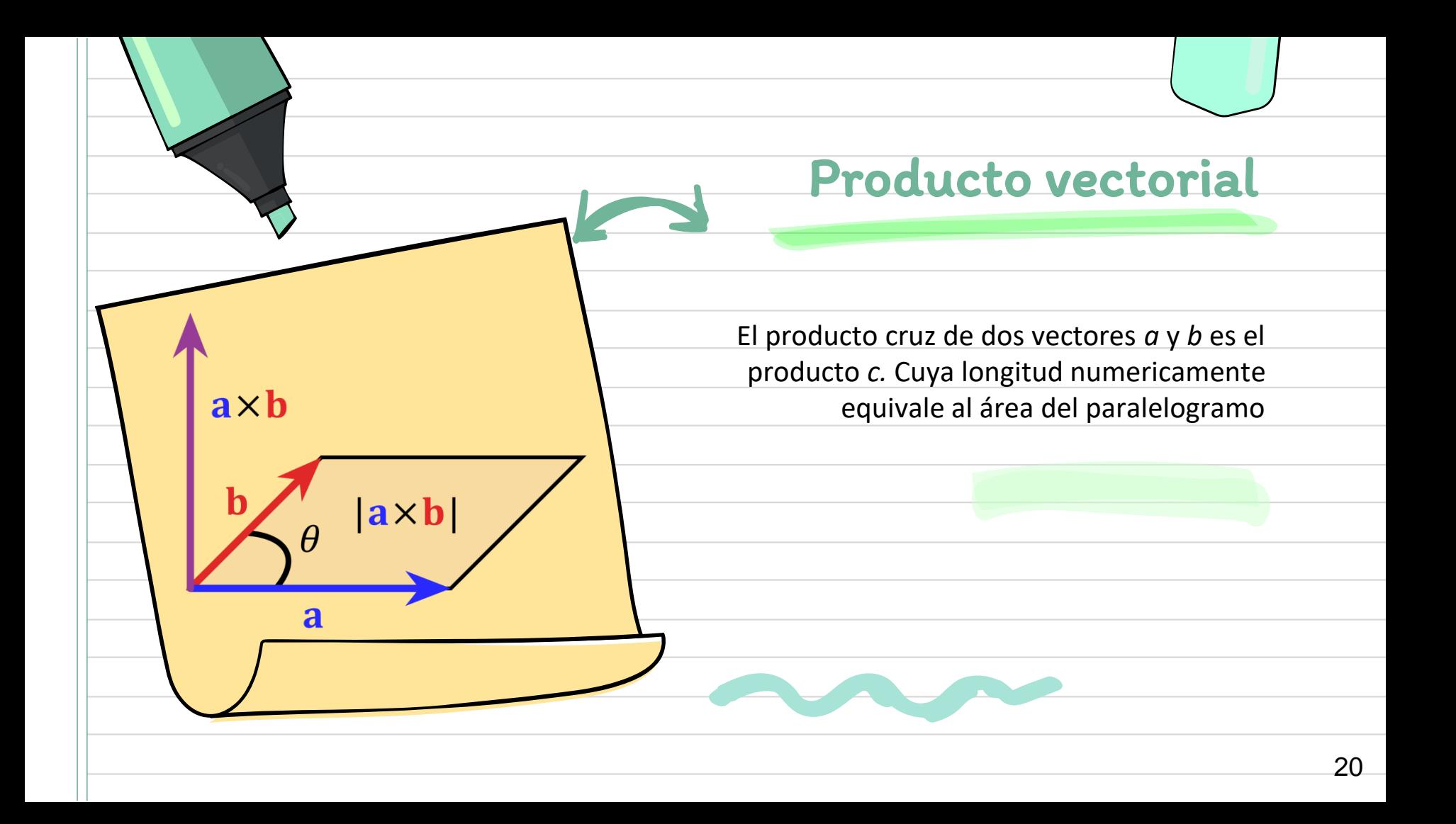

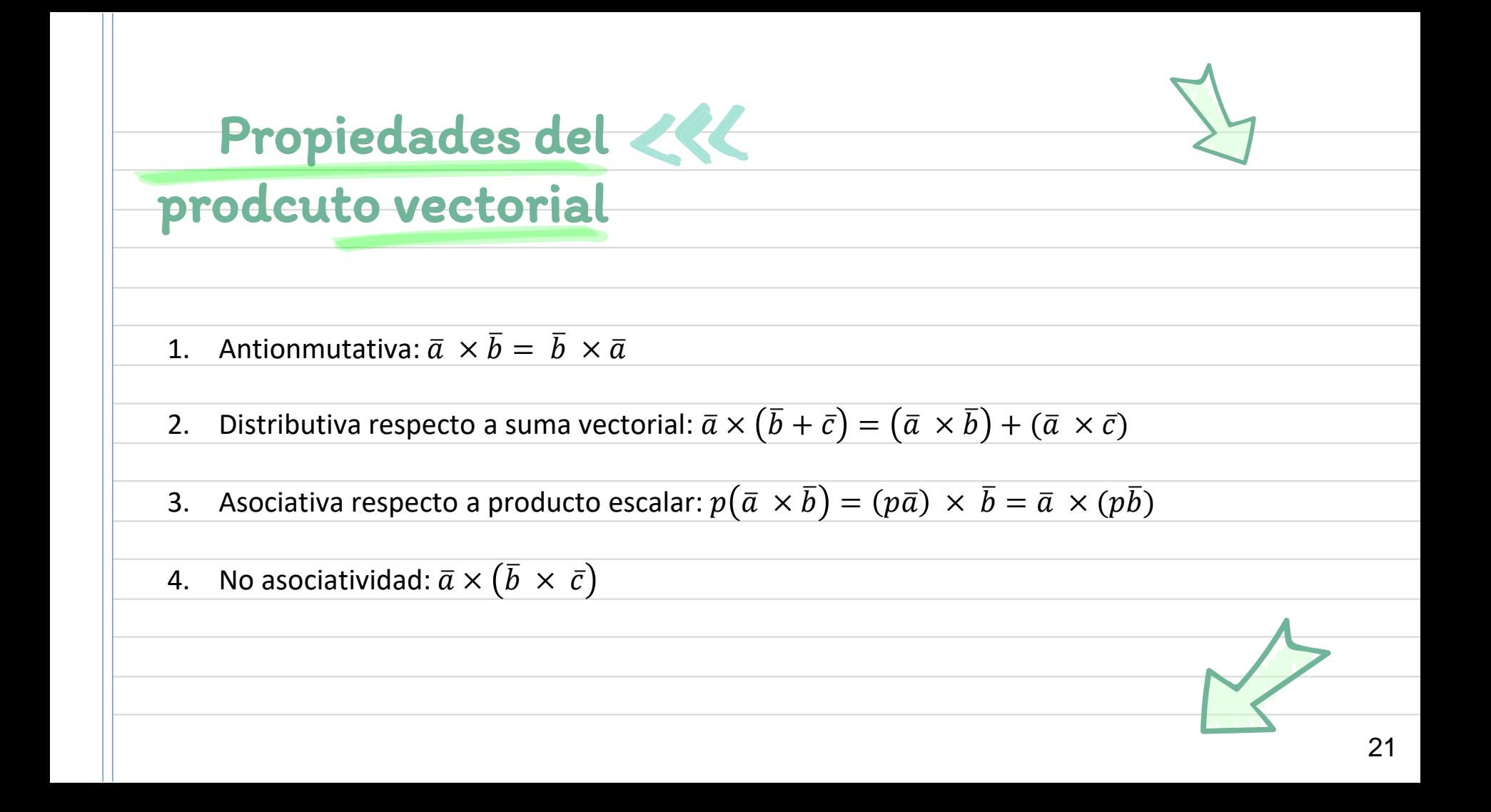

## Producto cruz

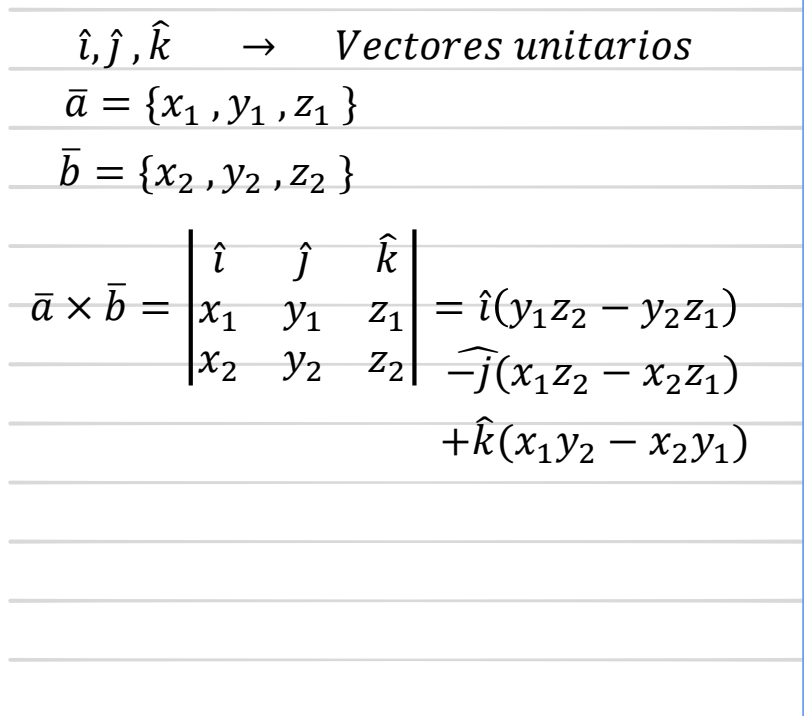

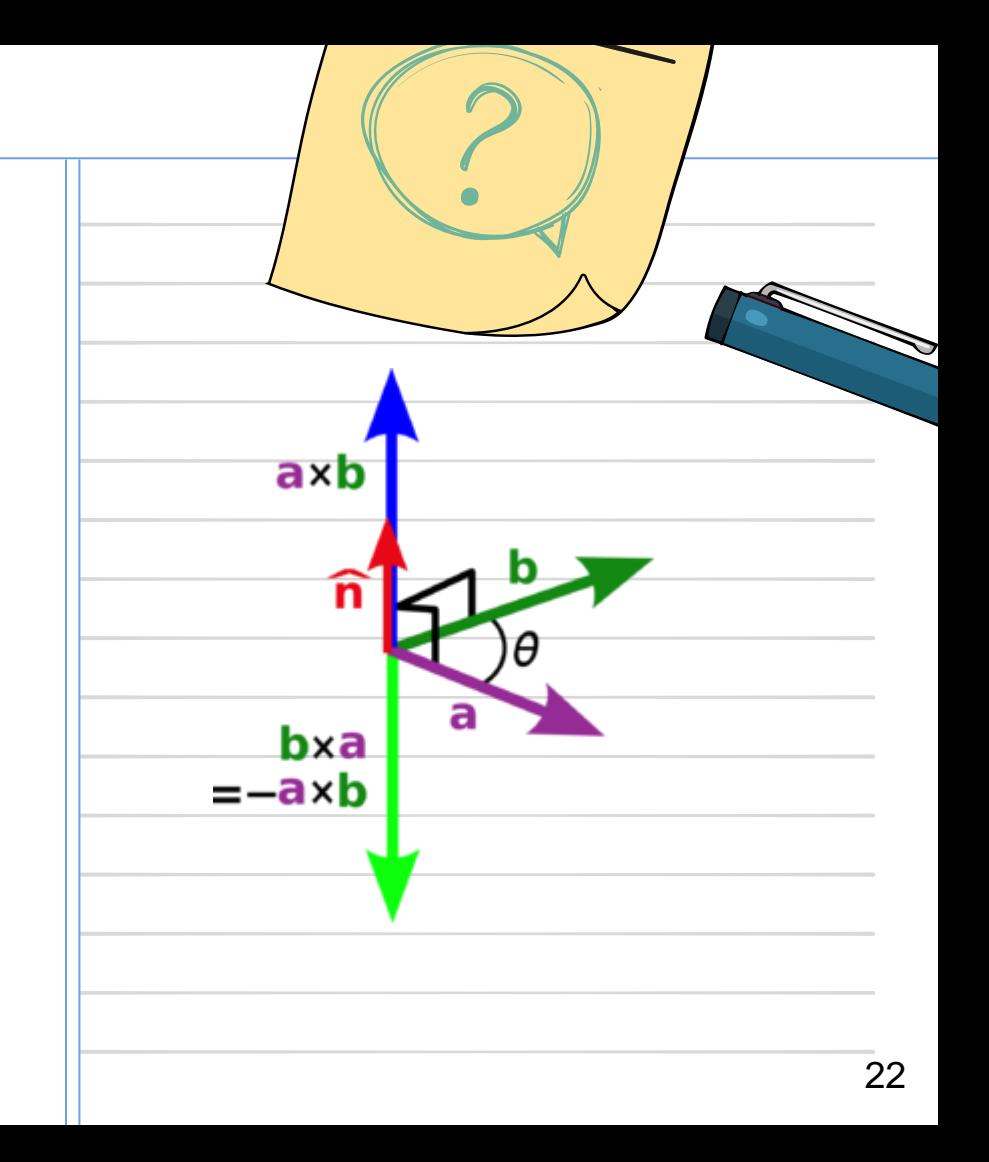

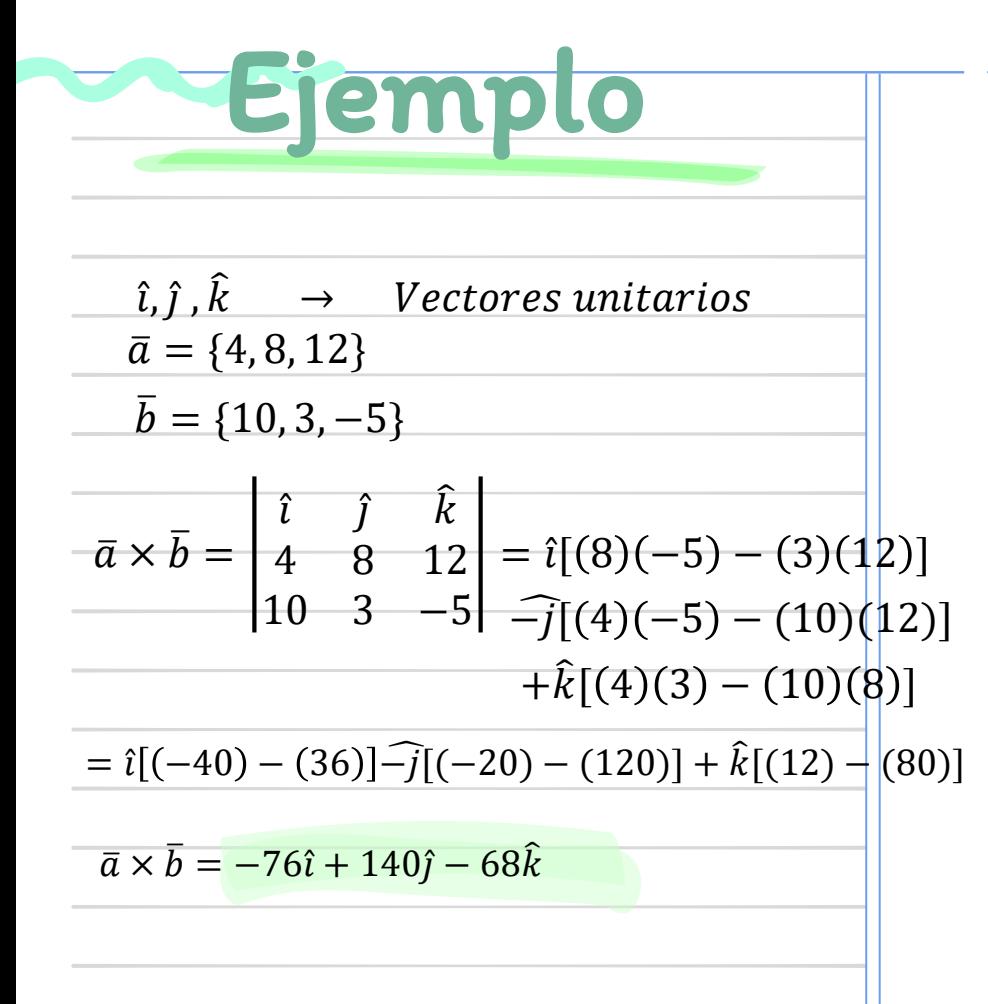

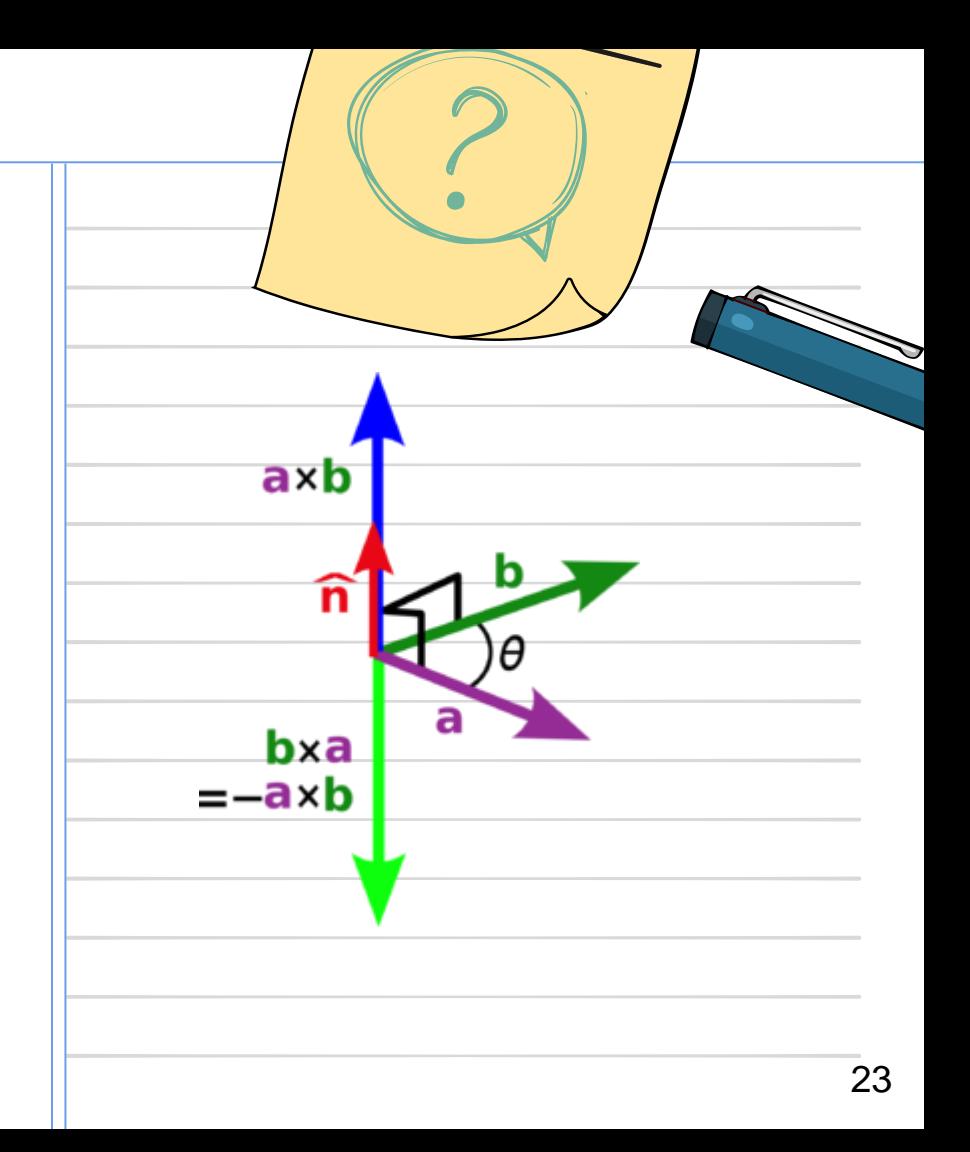

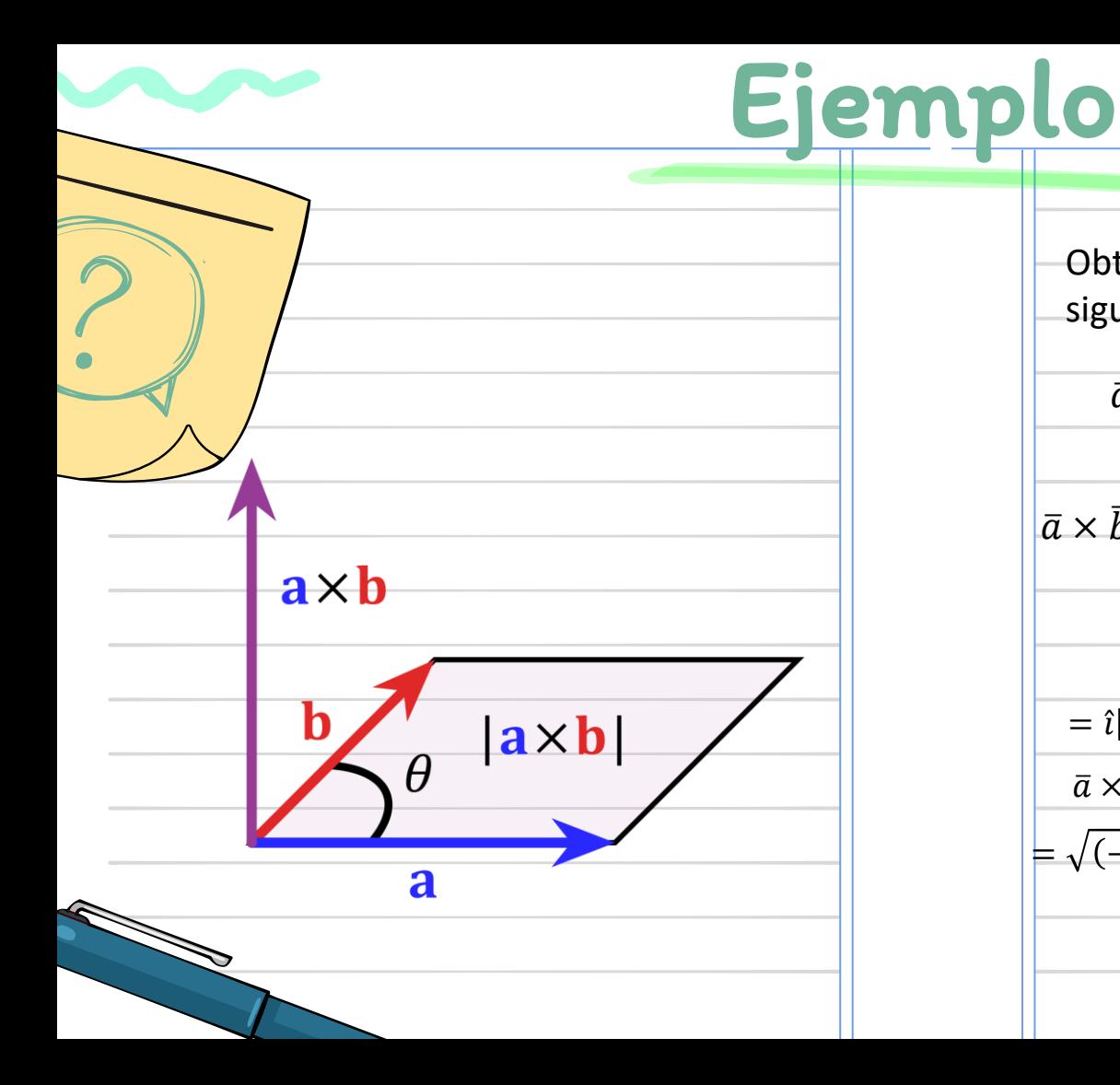

Obtener el área generada por los siguientes vectores

$$
\bar{a} = \{7, -2, 5\} \qquad \bar{b} = \{1, 9, 3\}
$$

$$
\bar{a} \times \bar{b} = \begin{vmatrix} \hat{i} & \hat{j} & \hat{k} \\ 7 & -2 & 5 \\ 1 & 9 & 3 \end{vmatrix} = \hat{i}[(-2)(3) - (9)(5)] + \hat{k}[(7)(3) - (1)(5)] + \hat{k}[(7)(9) - (1)(-2)]
$$

 $= \hat{i} [(-6) - 45] - \hat{j} [(21) - (5)] + \hat{k} [(63) - (-2)]$  $\bar{a} \times \bar{b} = -51\hat{i} - 16\hat{j} + 65\hat{k}$ 

 $= \sqrt{(-51)^2 + (-16)^2 + (65)^2} = \sqrt{7082} \approx 84.15 u^2$ 

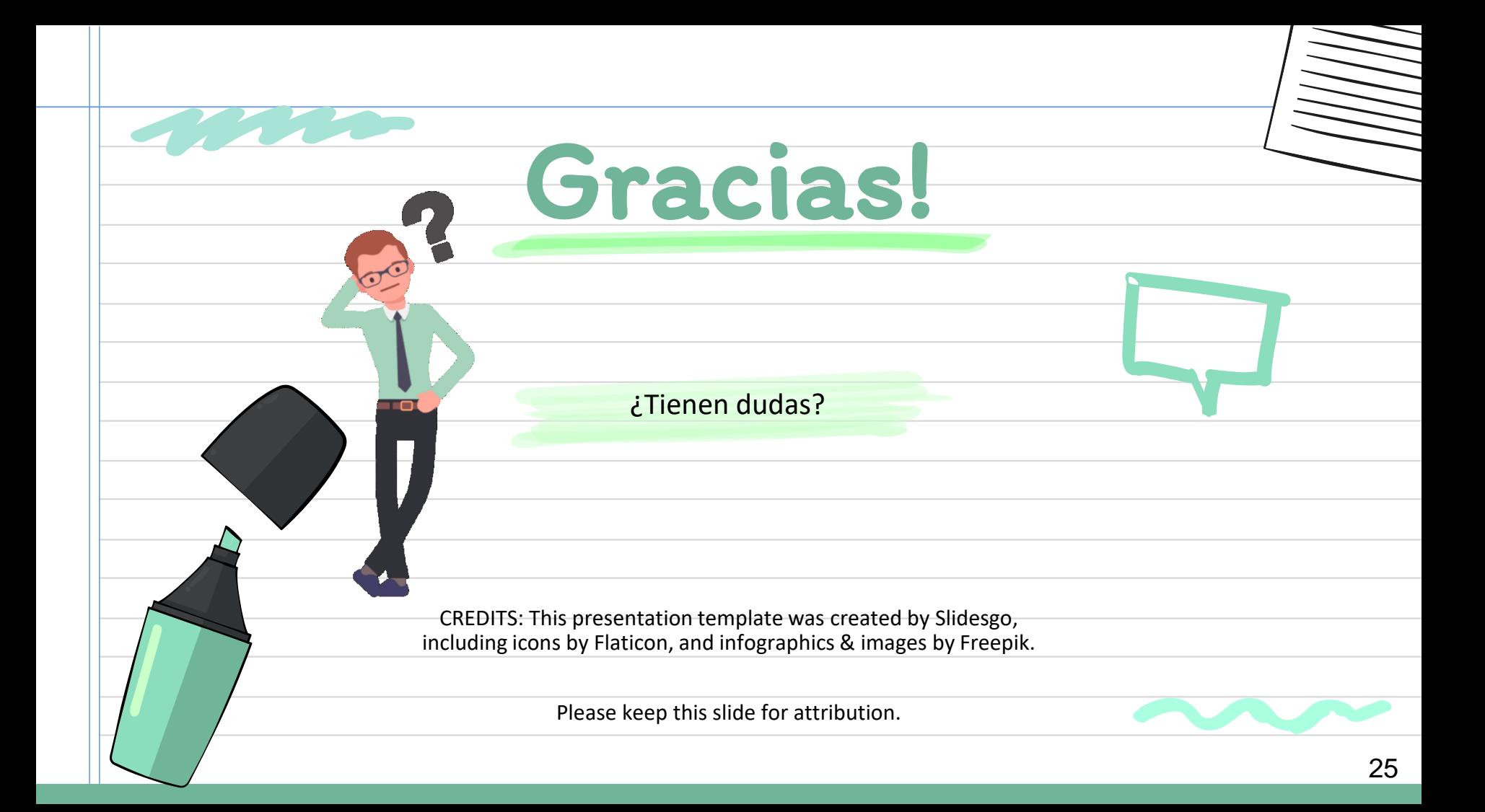

## 6. Recursos

● Apuntes de cuaderno de 2021

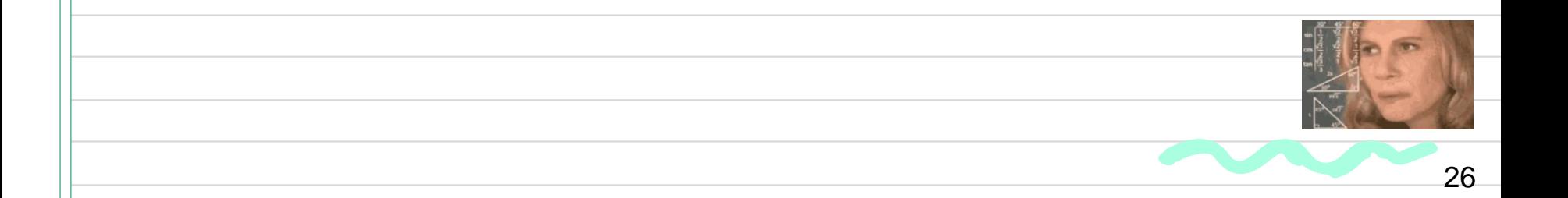